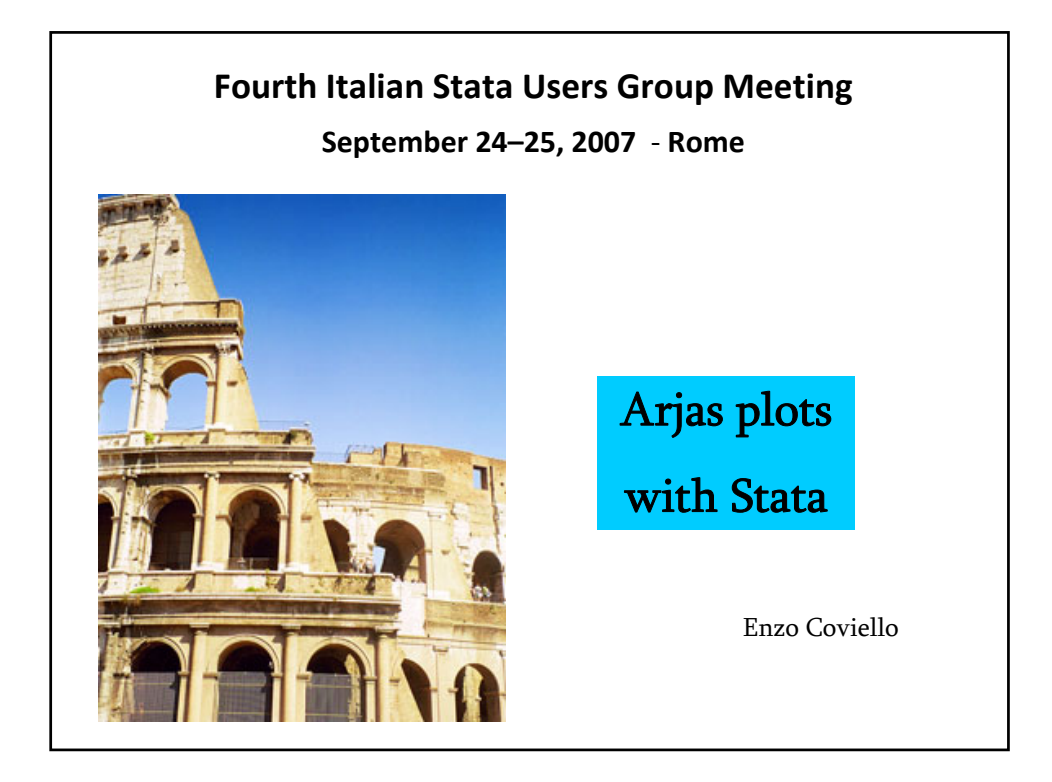

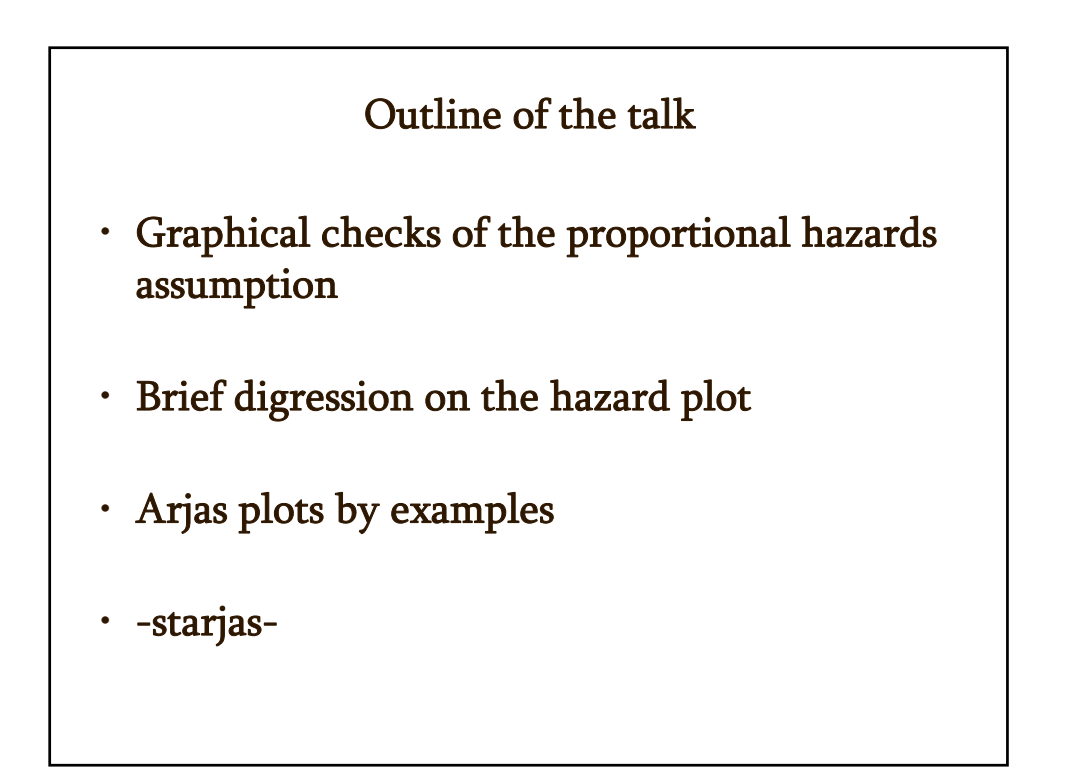

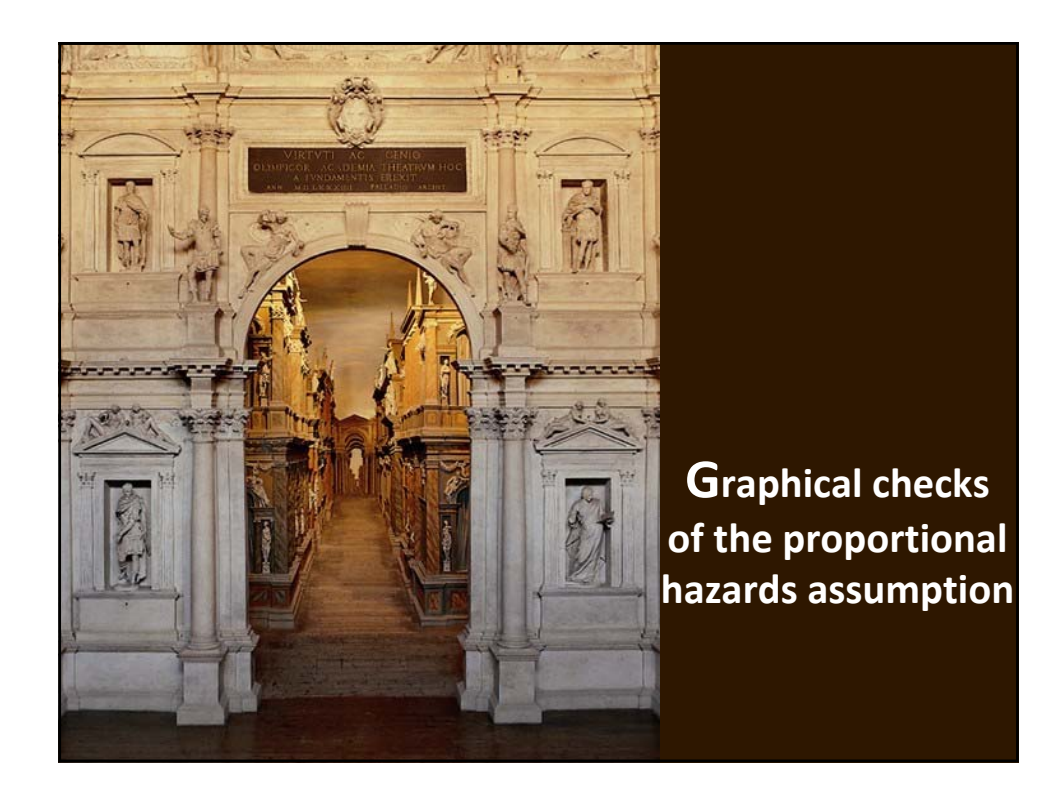

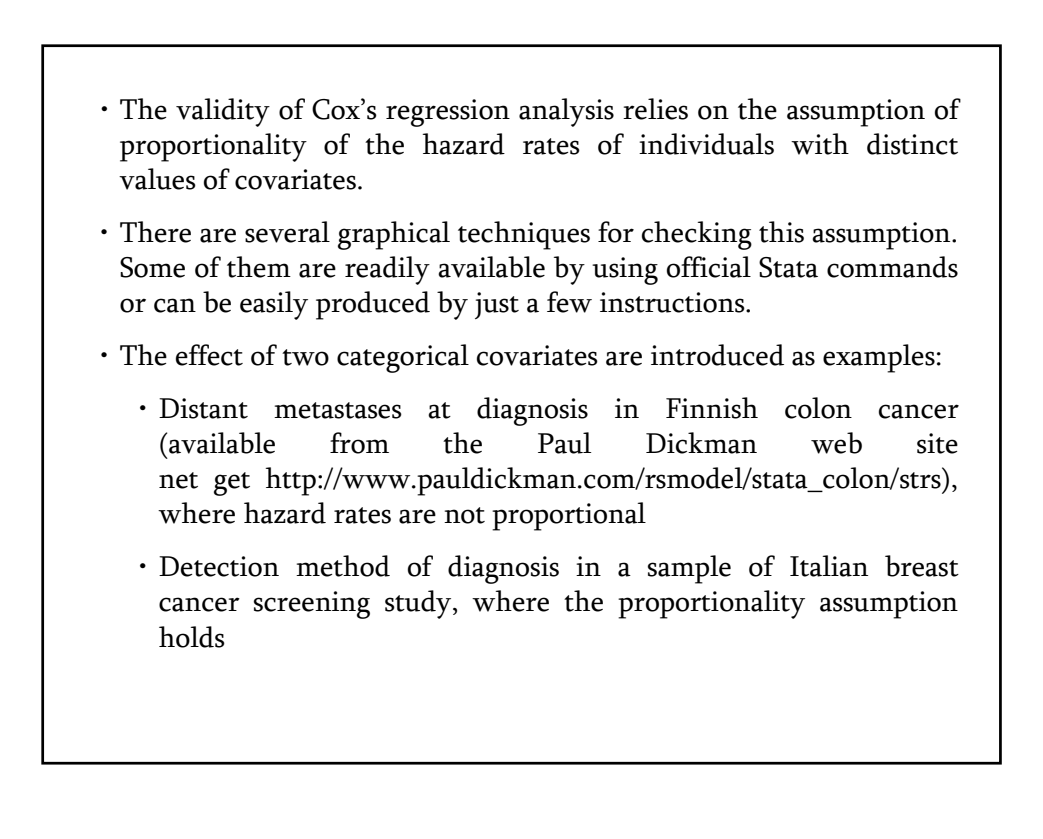

![](_page_2_Picture_144.jpeg)

![](_page_2_Figure_1.jpeg)

![](_page_3_Figure_0.jpeg)

![](_page_3_Figure_1.jpeg)

![](_page_4_Figure_0.jpeg)

![](_page_4_Figure_1.jpeg)

![](_page_5_Figure_0.jpeg)

![](_page_5_Picture_1.jpeg)

• Plotting the hazard function for each level of a categorical covariate is a direct approach to check the proportionality of hazards.

• To obtain this plot we have to use

-sts graph, hazard-

and not -stcurve, hazard-

because we must compare non parametrical hazard estimates rather than model based hazard estimates.

• If the hazards are proportional, then the hazard curves are approximately parallel on a log scale.

![](_page_6_Figure_6.jpeg)

- account the restricted range of data available near the boundaries of the analysis time.
- Let me remember -stkerhaz-, a version 7 command available on SSC Archive, that computes the same bias-adjusted estimates by applying the so-called asymmetric kernel near the boundaries.
- Has -stkerhaz- still some utility since version 10 has been released?

In some case yes:

• -stkerhaz- allows non parametrical hazard estimates to be saved in a file (-stcurve- saves estimates, but -sts graph- does not). This could be useful for non standard graphs.

For example, the bandwidth is a key parameter in the kernel smoothing method. This may be a sensible choice to employ short bandwidth at the start of the follow-up and larger at the end when the number of subjects still observed can be seriously reduced.

By means of -stkerhaz- we can save smoothed hazard estimates obtained by using two (or more) bandwidths, we can combine the files and then produce a hazard plot with different degree of smoothing in different parts of the same curve.

• Excess risk model compares the mortality of a study population to the mortality of a reference population. By subtracting the cumulative expected hazard of the reference population (-stexpect-) to the cumulative hazard (-sts gen-) we can estimate the cumulative excess hazard.

From the cumulative excess hazard, via -stkerhaz-, we can get and plot smoothed excess hazard estimates.

![](_page_8_Figure_0.jpeg)

![](_page_8_Figure_1.jpeg)

![](_page_9_Figure_0.jpeg)

![](_page_9_Figure_1.jpeg)

![](_page_10_Picture_0.jpeg)

![](_page_10_Figure_1.jpeg)

![](_page_11_Figure_0.jpeg)

- Assuming that a Cox model has been fitted with covariates x1 and x2, we wish to check whether a categorical covariate x3 should be included in the model.
- To this aim, we should first fit a Cox model with x1 and x2 covariates, ignoring x3.
- The resulting cumulative hazard estimate may be used to compute the total expected number of events at each event time and for each level of x3.
- If plotting the above estimate versus the total number of events for each level of x3 gives linear curves with slopes differing from 1, then x3 should be included in the model.

![](_page_11_Picture_88.jpeg)

![](_page_12_Figure_0.jpeg)

![](_page_12_Picture_1.jpeg)

![](_page_13_Figure_0.jpeg)

![](_page_13_Picture_101.jpeg)

![](_page_14_Figure_0.jpeg)

![](_page_14_Figure_1.jpeg)

![](_page_15_Figure_0.jpeg)

![](_page_15_Figure_1.jpeg)

![](_page_16_Figure_0.jpeg)

![](_page_16_Picture_1.jpeg)

![](_page_17_Picture_237.jpeg)

![](_page_17_Figure_1.jpeg)

![](_page_18_Figure_0.jpeg)

![](_page_18_Figure_1.jpeg)

## **Conclusions**

- Arjas plot is useful to address two critical questions in modeling survival data by a Cox regression:
	- Does the variable have to be included in the model ?
	- Is its effect proportional ?
- By this approach, we can try to answer to both questions using the same graph.
- -starjas- allows us to easily obtain Arjas plot and may be a complement to other "Cox diagnostic plots" available in the official package.
- It is freely downloadable from the SSC Archive by typing from within Stata:

## ssc install starjas

and hope the users enjoy it.

Thanks